## Eastern University, Sri Lanka **Faculty of Commerce & Management** 3rd Year / 2<sup>nd</sup> Semester Examination in Economics 2003/2004 **ECN-3055 Computer Applications for Economics** (Practical)

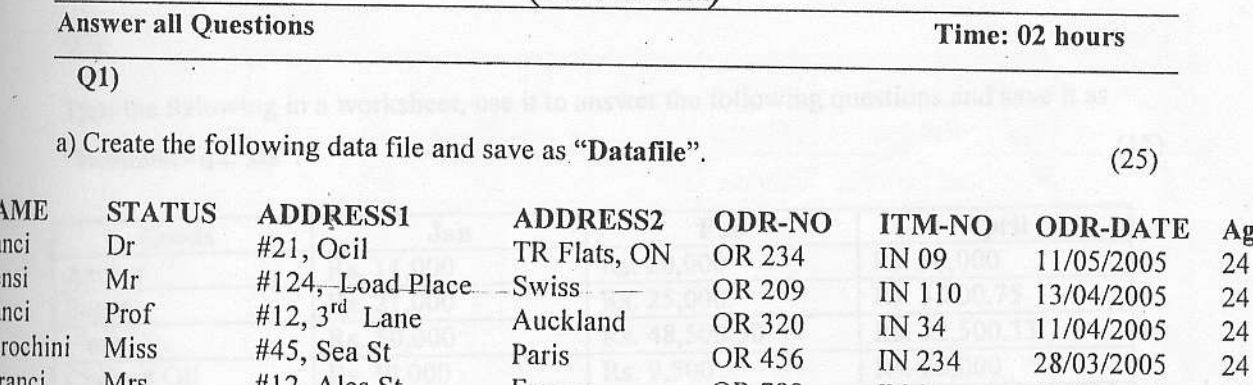

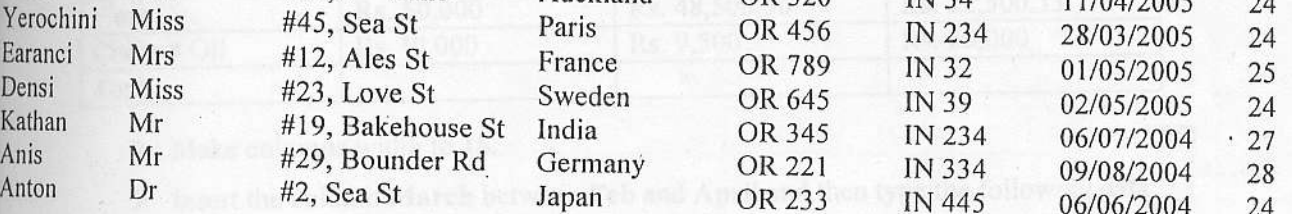

b) Create the following form file and save as "Formfile".

Bartleef Electronics (Pvt) Ltd, #345, 32<sup>nd</sup> lane, Colombo -07 Email: Bartleef@bart.com

June 05, 2005

N. Ba Ce Da

```
To: <S TATUS >> <N AMES<<ADDRESS1>>.
<<ADDRESS2>>.
```
Dear Customer,

We are pleased to inform  $y_{\text{out}}$  that the item (Order no << ODR-NO>>, item no << ITM-NO>>) ordered by you on << ODR-DATE>> is now ready for supply.

In the mean time, we regret to inform you that we are unable to provide transport due to unavoidable circumstances.

Please take necessary action to clear the item on or before  $10^{th}$  of June 2005, otherwise 3% of the total cost will be charged as maintenance cost per day from  $11^{th}$  of August 2003.

Your prompt action is appreciated.

Yours Sincerely,

(Manager/Marketing)

 $(25)$ 

c) Merge the above two files to produce multiple documents and save as "Letter-01".  $(20)$ 

d) Merge the above two files to produce multiple documents with ascending order of names and  $(30)$ age, display only age less than 25 and save as "Assletter-02".

## $O(2)$

Type the following in a worksheet, use it to answer the following questions and save it as  $(15)$ "Econ2005-q2. xls".

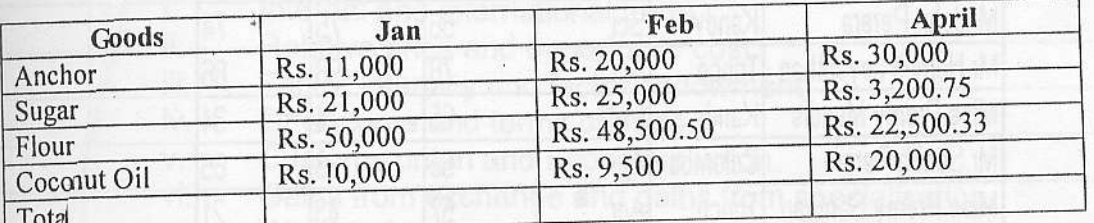

Make columns width to 18.  $\triangleright$ 

Insert the column March between Feb and April and then type the following data  $\triangleright$ Rs.25000, Rs.32500, Rs.37000, Rs.15000 in that column.  $(10)$ 

Find the Total price for each Month.  $\triangleright$ 

- Create the line chart for Months vs Price of Goods (Month should be in the X axis)  $\blacktriangleright$ 
	- The Chart Title should be named as Sales Details.
	- The X axis Title should be named as Sales in a Month.
	- The Y axis Title should be named as Price of Goods.
	- $(50)$ The graph should be in a separate sheet.

Rename chart sheet as Sales Details.

 $(10)$ 

 $(05)$ 

 $(10)$ 

 $Q3)$ 

Type the following in a worksheet, use it to answer the following questions and save that  $\frac{C_{cyc_{epn}}}{C_{cyc_{epn}} U_n|_{versi}}$ "Econ2005-q3. xls". And  $\frac{1}{2}$  and  $\frac{1}{2}$  and  $\frac{1}{2}$  and  $\frac{1}{2}$  and  $\frac{1}{2}$  (15)

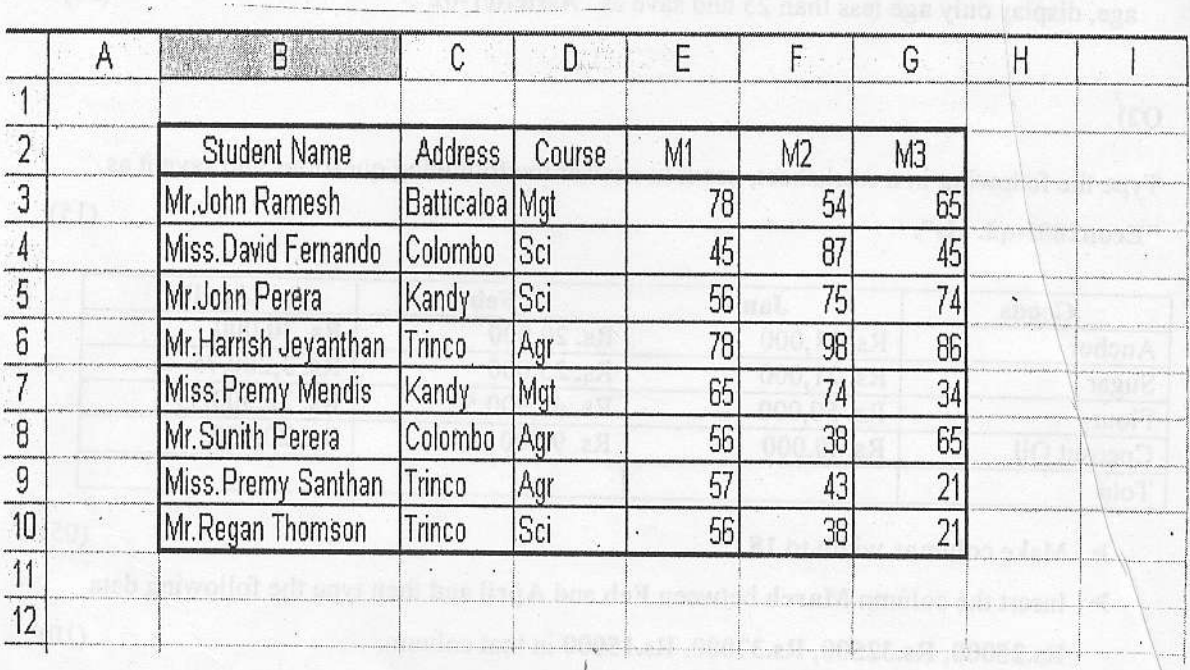

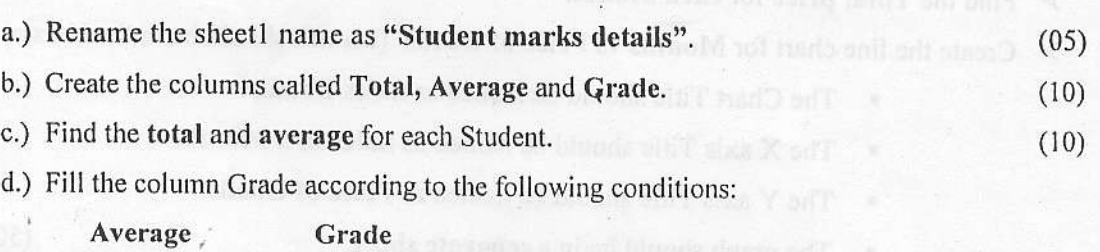

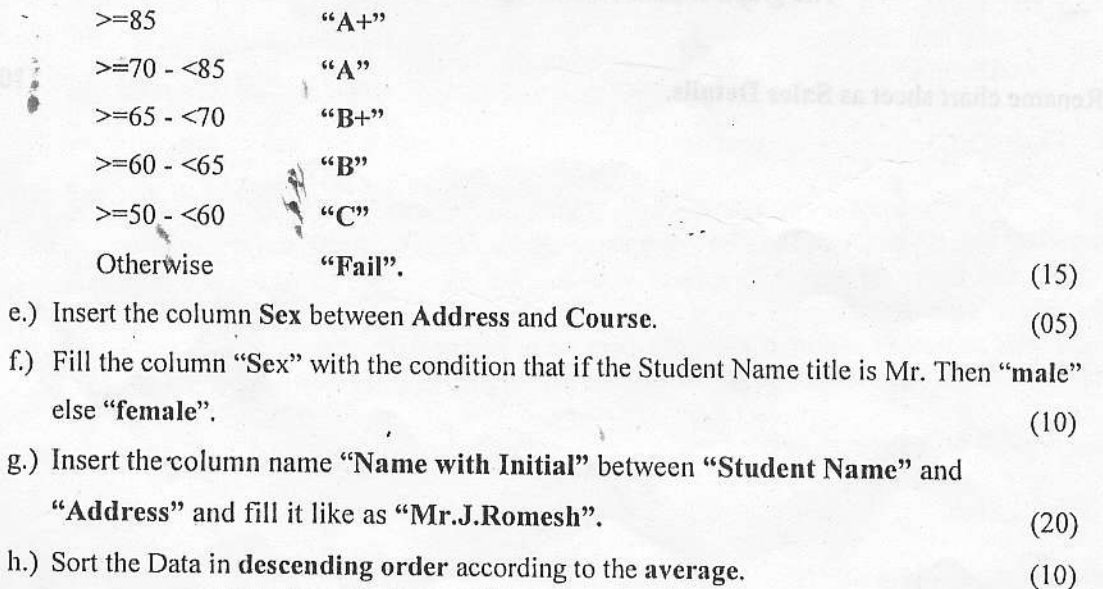